## **Контракт сервиса авторизации. СПИК**

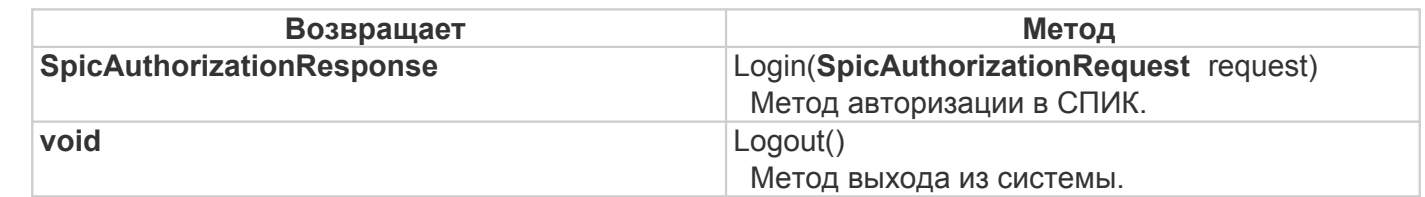

*SpicAuthorizationResponse Login(SpicAuthorizationRequest request)* - Метод авторизации в СПИК.

Принимает:

*request* – запрос на авторизацию.

Возвращает:

• Результат авторизации.

*void Logout()* - Метод выхода из системы.

<u>[<<Назад](/wiki/%D0%9E%D0%B1%D1%89%D0%B8%D0%B5%20%28%D0%B8%D0%BD%D1%84%D1%80%D0%B0%D1%81%D1%82%D1%80%D1%83%D0%BA%D1%82%D1%83%D1%80%D0%BD%D1%8B%D0%B5%29%20%D0%BA%D0%BE%D0%BD%D1%82%D1%80%D0%B0%D0%BA%D1%82%D1%8B.%20%D0%A1%D0%9F%D0%98%D0%9A/) [К](/wiki/%D0%94%D0%BE%D0%BA%D1%83%D0%BC%D0%B5%D0%BD%D1%82%D0%B0%D1%86%D0%B8%D1%8F%20%D0%BF%D0%BE%20%D0%A1%D0%9F%D0%98%D0%9A/)</u> [оглавлению](/wiki/%D0%94%D0%BE%D0%BA%D1%83%D0%BC%D0%B5%D0%BD%D1%82%D0%B0%D1%86%D0%B8%D1%8F%20%D0%BF%D0%BE%20%D0%A1%D0%9F%D0%98%D0%9A/)

[Далее>>](/wiki/%D0%9A%D0%BE%D0%BD%D1%82%D1%80%D0%B0%D0%BA%D1%82%20%D1%81%D0%B5%D1%80%D0%B2%D0%B8%D1%81%D0%B0%20%D0%BE%D0%BF%D0%B8%D1%81%D0%B0%D0%BD%D0%B8%D1%8F%20%D0%A1%D0%9F%D0%98%D0%9A/)